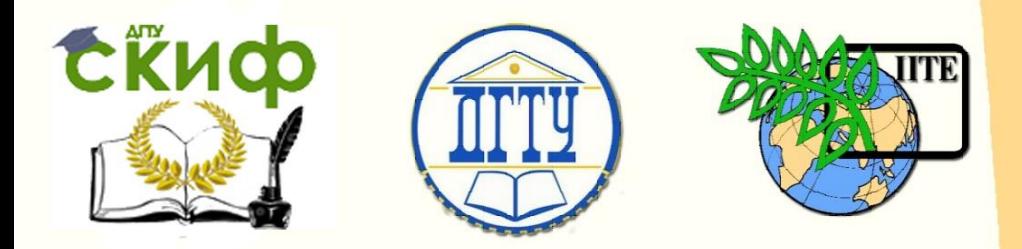

ДОНСКОЙ ГОСУДАРСТВЕННЫЙ ТЕХНИЧЕСКИЙ УНИВЕРСИТЕТ УПРАВЛЕНИЕ ЦИФРОВЫХ ОБРАЗОВАТЕЛЬНЫХ ТЕХНОЛОГИЙ

Кафедра «Инженерная и компьютерная графика»

## **Руководство по инженерной графике «Виды изделий и конструкторских документов. Деталирование чертежа общего вида»**

Авторы Чередниченко О.П., Фисунова Е.И.

Ростов-на-Дону, 2022

Управление дистанционного обучения и повышения квалификации

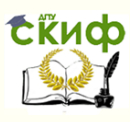

Инженерная графика

### **Аннотация**

РУКОВОДСТВО ПО ИНЖЕНЕРНОЙ ГРАФИКЕ. ЭСКИЗИРОВАНИЕ. ШЕРОХОВАТОСТЬ ПОВЕРХНОСТИ. ИЗОБРАЖЕНИЕ ЗУБЧАТЫХ ЗАЦЕПЛЕНИЙ. Учебнометодическое пособие для студентов всех специальностей и форм обучения.

Содержит вводные, справочные и методические материалы по изучаемой теме. Рекомендуется использовать при выполнении упражнений в рабочей тетради и индивидуальных графических заданий по дисциплине «Инженерная графика».

2

## **Авторы**

к.т.н., доцент Чередниченко О.П. к.т.н., доцент Фисунова Е.И.

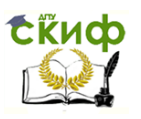

## **Оглавление**

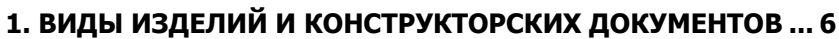

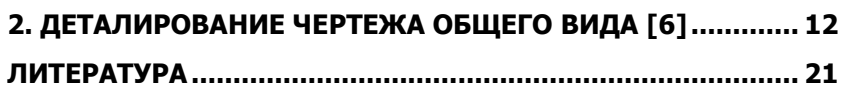

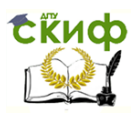

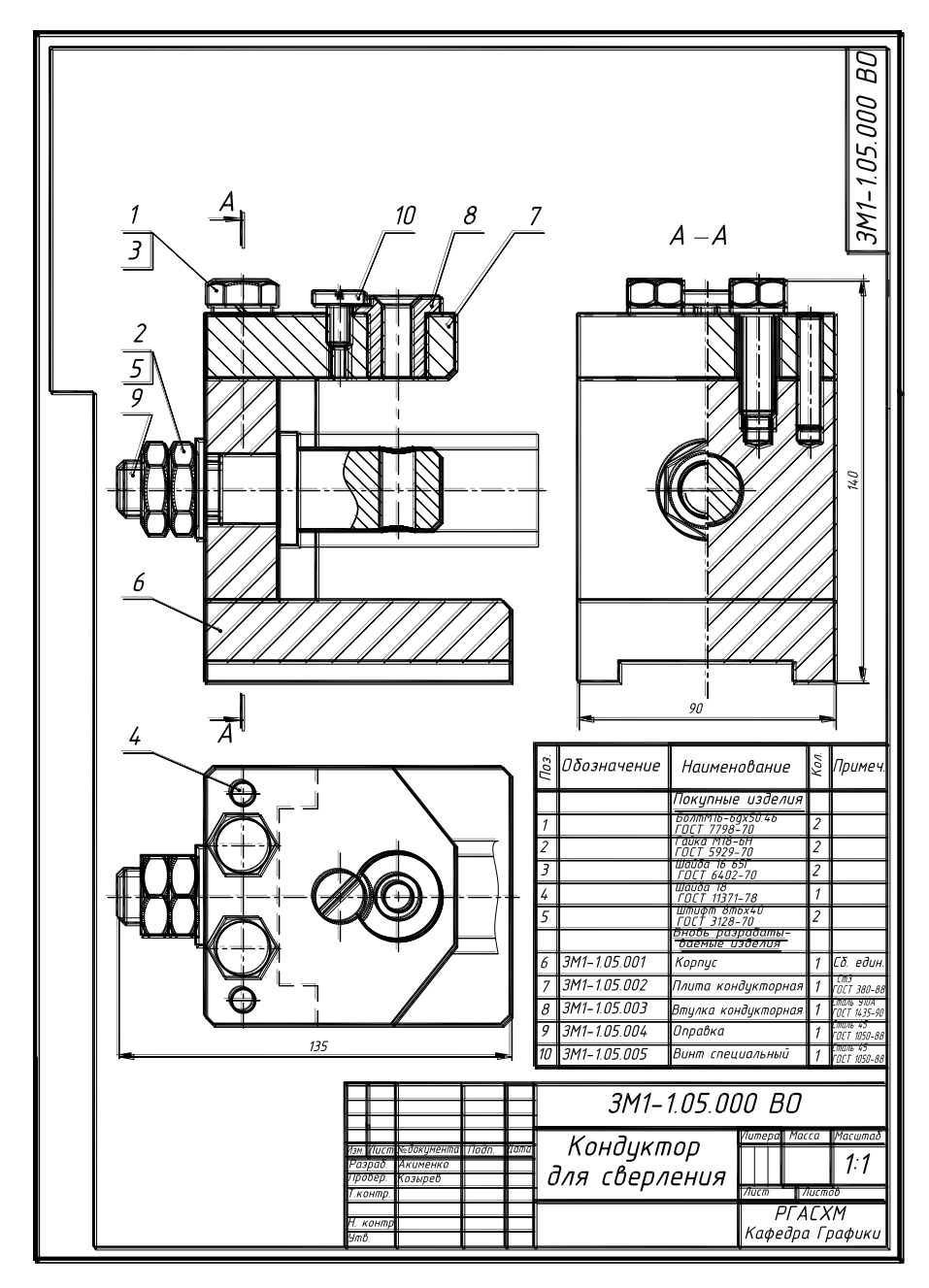

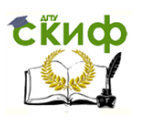

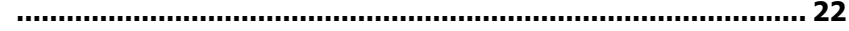

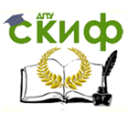

## <span id="page-5-0"></span>**1. ВИДЫ ИЗДЕЛИЙ И КОНСТРУКТОРСКИХ ДОКУМЕНТОВ**

#### **1.1 Виды изделий (ГОСТ 2.101-68)**

**Изделием** называется любой предмет или набор предметов, подлежащих изготовлению на предприятии. В зависимости от назначения изделия бывают **основного и вспомогательного производства**. Изделия основного производства предназначены для реализации (например, зерноуборочные комбайны, стиральные машины), а вспомогательного (например, штампы, пресс-формы) — для использования внутри предприятия.

Изделия в зависимости от наличия в них составных частей подразделяются на:

а) неспецифицированные (детали) – не имеющие составных частей и

б) специфицированные (комплексы, сборочные единицы, комплекты) − состоящие из двух и более частей, которые соединяются между собой подвижно или неподвижно. При подвижном соединении в процессе работы изделия возможно относительное перемещение деталей, а при неподвижном – невозможно.

Структура подразделения изделия по видам приведена на схеме:

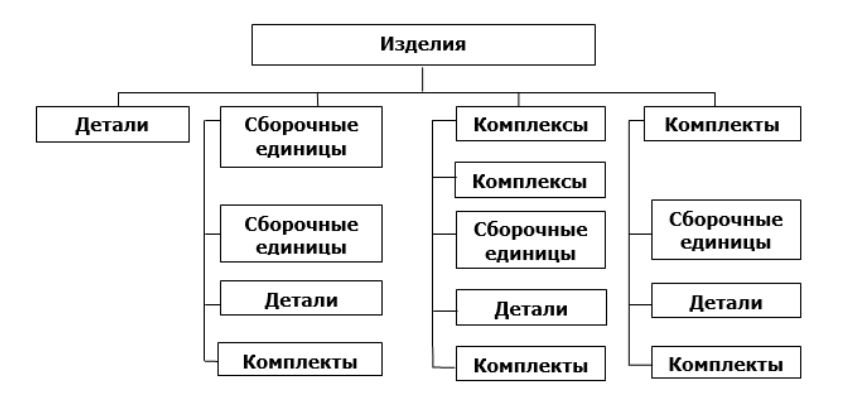

**Деталь** ─ изделие, изготовленное из однородного по наименованию и марке материала без применения сборочных операций (напри-

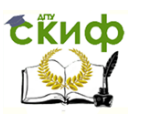

мер, болт, гайка, клапан, литой корпус и т.д.), и те же изделия, подвергнутые защитному или декоративному покрытию или выполняемые с применением местной сварки, пайки, склеивания и т.п. (например, винт хромированный; трубка, сваренная или спаянная из одного куска листового материала).

**Сборочная единица** ─ изделие, состоящее из нескольких частей, соединённых на предприятии-изготовителе сборочными операциями: свинчиванием, сочленением, сваркой, пайкой, клёпкой, опрессовкой, склейкой, сшивкой, укладкой и др. (например, шатун двигателя, шарикоподшипник, редуктор, автомобиль, сварной корпус, маховик из пластмассы с металлической арматурой и т.д.).

**Комплекс** ─ представляет собой два и более специфицированных изделия, не соединённых сборочными операциями на предприятииизготовителе, но имеющие взаимосвязанные эксплуатационные функции (например, завод-автомат, цех-автомат, поточная линия, бурильная установка, космическая станция, корабль и т.д.).

**Комплект** ─ два и более изделия, не соединённых сборочными операциями на предприятии-изготовителе и представляющие собой набор изделий для выполнения функций вспомогательного характера (например, комплект инструментов, комплект запчастей).

**Покупные изделия** ─ изделия, не изготовляемые на данном предприятии, а получаемые в готовом виде.

#### **1.2 Виды и комплектность и конструкторских документов (ГОСТ 2.102-68)**

Изготовлению любого изделия в металле предшествует процесс проектирования – разработка проектной документации, в том числе, чертежей. ГОСТ 2.102-68 устанавливает виды конструкторских документов (КД), которые подразделяются на графические (чертежи, схемы, графики) и текстовые (спецификации, пояснительные записки, различные ведомости, перечни и др.).

По содержанию КД подразделяются на:

**Чертёж детали** ─ содержащий изображения детали и другие данные для её изготовления и контроля.

**Сборочный чертёж** ─ содержащий изображение изделия (сборочной единицы) и другие данные для его сборки и контроля (код СБ).

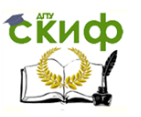

**Чертеж общего вида** ─ документ, определяющий конструкцию изделия, взаимодействие его основных частей и поясняющий принцип работы (код ВО).

**Габаритный чертёж,** ─ содержащий контурное изображение изделия с габаритными, установочными и присоединительными размерами (ГЧ).

**Монтажный чертёж,** ─ содержащий контурное изображение изделия и данные для его установки на месте применения (МЧ).

**Теоретический чертёж,** ─ содержащий геометрические формы (обводы) изделия и координаты расположения составных частей (ТЧ).

**Схема** ─ документ, на котором в виде условных изображений и обозначений представлены составные части изделия и связь между ними.Код определяется видом и типом схемы.

**Спецификация** ─ документ, определяющий состав сборочной единицы, комплекта или комплекса.

**Ведомость спецификаций** ─ документ, содержащий перечень всех спецификаций составных частей изделия с указанием их количества и входимости (ВС).

**Пояснительная записка** ─ документ, содержащий описание изделия и принципа его действия, обоснование принятых при разработке изделия технических и технико-экономических решений (ПЗ).

**Технические условия** ─ документ, содержащий эксплуатационные показатели и методы контроля его качества (ТУ).

Все виды КД кроме основных (чертёж детали, спецификация) должны иметь код (см. выше в скобках), указываемый в конце обозначения (номера) документа через точку, например обозначение сборочного чертежа, АТК21.230400.СБ.

При определении комплектности конструкторских документов на изделие различают:

● основной конструкторский документ: для деталей — чертёж детали; для сборочных единиц, комплексов и комплектов - спецификация;

● основной комплект конструкторских документов: схема деления изделия на составные части, сборочный чертёж и спецификация;

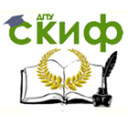

● полный комплект конструкторской документации: состоящий из основного комплекта КД и эскизов всех составных частей изделия.

В зависимости от способа выполнения и характера использования КД подразделяют на оригиналы, подлинники, дубликаты и копии.

Оригиналы – документы, выполненные на любом материале и предназначенные для выполнения по ним подлинников.

Подлинники – документы, оформленные подлинными установленными подписями и выполненные на любом материале, допускающем многократное воспроизведение с них копий. Допускается в качестве подлинника использовать оригинал, фотографию или типографский оттиск, оформленные подлинными подписями лиц, ответственных за выпуск документа.

Дубликаты – копии подлинников, обеспечивающие идентичность воспроизведения подлинника, выполненные на любом материале, позволяющем снять с них копии.

Копии – документы, выполненные способом, обеспечивающим их идентичность с подлинником и предназначенные для непосредственного использования в работе.

#### **1.3 Стадии разработки КД и этапы выполнения работ (ГОСТ 2.103-68\*)**

Для обеспечения планирования и контроля проектных работ процесс проектирования разбивается на стадии и этапы. Документы, выполненные на каждой стадии проектирования после согласования и утверждения заказчиком, являются основанием для перехода к следующей стадии проектирования. В зависимости от стадии разработки КД присваиваются соответствующие литеры: техническое предложение – П, эскизный проект – Э, технический проект – Т. Конструкторской документации для индивидуального производства присваивают литеру – И, для опытного производства – О, для установочной серии – А, для головной серии – Б.

**Техническое задание (ТЗ)** – документ, устанавливающий основное назначение, технические характеристики, показатели качества и технико-экономические требования к разрабатываемому изделию.

#### **ТЗ** не входит в стадии разработки КД, но **содержит исходные данные для проектирования.**

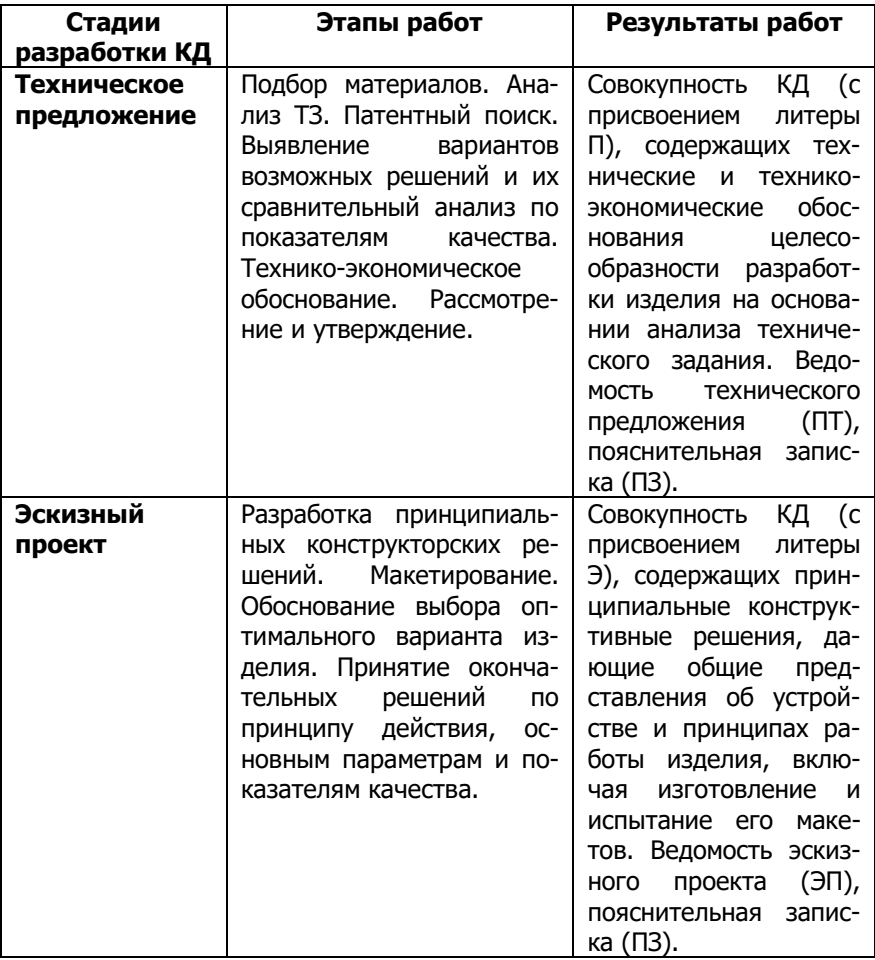

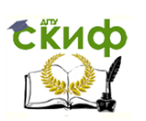

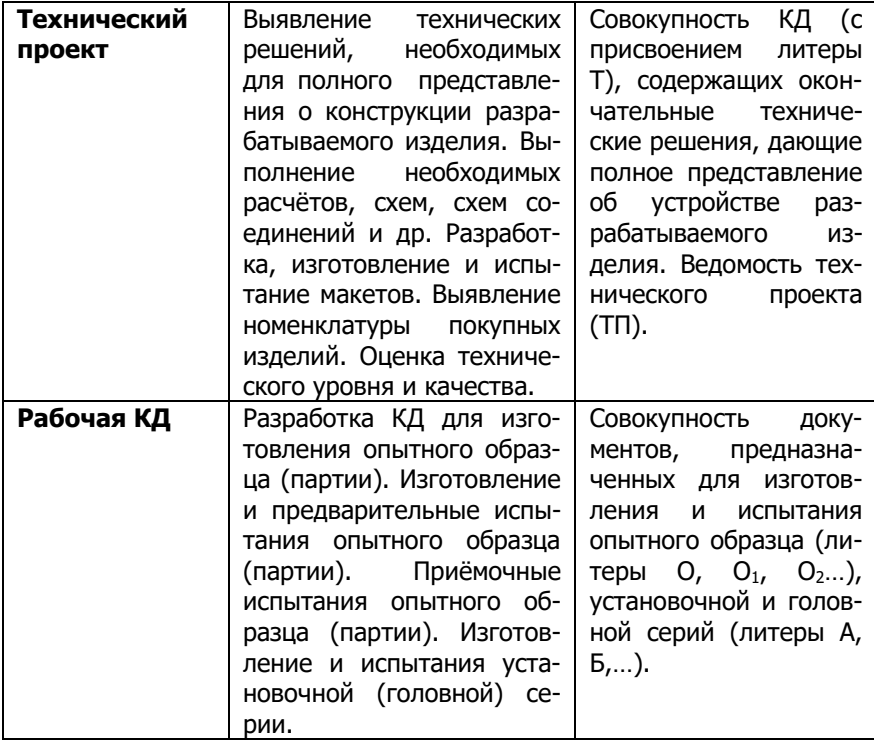

**Первые 3 стадии ─ проектные, последняя ─ рабочая.**

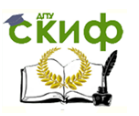

## <span id="page-11-0"></span>**2. ДЕТАЛИРОВАНИЕ ЧЕРТЕЖА ОБЩЕГО ВИДА [6]**

#### **2.1 Основные требования к рабочим чертежам**

Чертежи деталей, разрабатываемые на заключительной (рабочей) стадии конструкторской документации, называются рабочими чертежами деталей.

1. На каждое изделие выполняют отдельный чертёж, а на группу изделий, обладающих общими конструктивными признаками, - групповой чертёж.

2. Наименование изделия в основной надписи и спецификации указывают в именительном падеже и единственном числе, начиная при этом с существительного, например «Планка направляющая».

3. На чертежах используют условные обозначения, установленные стандартами, без их разъяснения и без указания номера стандарта.

4. При разработке рабочих чертежей необходимо стремится к тому, чтобы при их использовании требовался минимум дополнительных документов, а также содержался минимум ссылок на другие документы.

5. Не допускается на чертеже давать ссылки на отдельные пункты стандартов, технологических инструкций, технических условий, определяющих форму и размеры конструктивных элементов изделий (фасок, проточек, канавок и т. п.). Все эти данные должны быть указаны на чертеже.

6. Не допускается на рабочих чертежах указывать номера приспособлений и инструмента, последовательность операций обработки, режимы резания.

7. На рабочем чертеже изделия указывают размеры, предельные отклонения, шероховатость поверхностей и другие данные, которым оно должно соответствовать перед сборкой или дополнительной обработкой по чертежу другого изделия (рис. 1, а).

8. Размеры, предельные отклонения и шероховатость поверхностей элементов деталей, которые следует получить в результате обработки после сборки, указывают на чертеже сборочной единицы

(рис. 1, б).

9. Поверхности с припуском на последующую (в процессе сборки) обработку, на рабочем чертеже изображают с размерами и шероховатостью после окончательной обработки. Эти данные заключают в круглые скобки и в технических требованиях делают соответствующую запись (рис. 1, в).

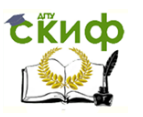

10. На рабочем чертеже или в технических требованиях, при необходимости, указывают данные, характеризующие свойства материала готовой детали (например, твердость HRC**э** 40), а в основной надписи условное обозначение материала: ─ наименование, марку и стандарт, например: Сталь 45 ГОСТ 1050-88.

Если в марку материала входит сокращённое наименование материала (Ст, Бр, СЧ, КЧ и др.), то его полное наименование (Сталь, Бронза, Серый чугун, Ковкий чугун и др.) не указывают, а, например, пишут: CЧ 25 ГОСТ 1412-79.

11. Если деталь, исходя из конструктивных требований, изготавливается только из сортового материала определённого профиля и размера, то общее обозначение материала дают в виде дроби. В её знаменателе пишут марку материала и стандарт на материал или технические требования. Перед дробью указывают наименование профиля, а в числителе дроби ─ размер профиля и стандарт на профиль.

Например, обозначение горячекатаной круглой стали диаметром 100 мм, обычной точности прокатки В, по ГОСТ 2590-88, марки 30 для горячей осадки или высадки подгруппы а, категории 2 по ГОСТ 1050-88, будет:

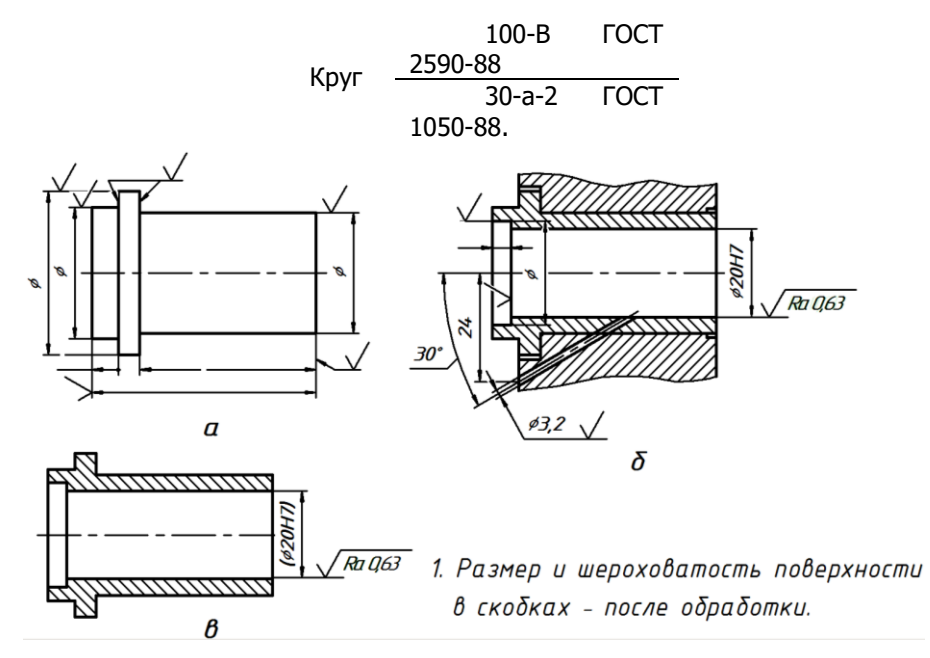

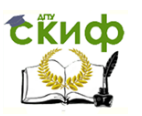

#### **2.2 Общие правила выполнения чертежей**

Рабочие чертежи, как правило, разрабатывают на все оригинальные детали, входящие в состав изделия.

Допускается не выполнять чертежи:

- на детали, изготовляемые из фасонного или сортового материала резкой под прямым углом и из листового проката резкой по окружности или периметру прямоугольника без последующей обработки;

- несложные по конфигурации деревянные конструкции;

- детали простых изделий с неразъёмными соединениями, если для их изготовления достаточно одного изображения на поле чертежа или трёх-четырёх размеров на чертеже общего вида;

- детали изделий единичного производства, форма и размеры которых (длина, радиус сгиба и т. п.) устанавливается по месту. Необходимые данные для их изготовления указывают на чертеже общего вида и в спецификации;

- покупные детали (в том числе стандартные), применяемые без дополнительной обработки (электродвигатели, шарикоподшипники, болты, винты, гайки и др.).

 При выполнении рабочих чертежей деталей необходимо так же учитывать требования технологии и практики их изготовления:

- толщина стенки детали в углах должна быть постоянной;

- детали, изготавливаемые литьём и штамповкой, не должны иметь острых кромок;

- на круглых фланцах деталей центры отверстий равномерно расположены по окружности;

- переходы между частями вала с разными диаметрами выполняются по галтели, радиус которых зависит от диаметра вала;

- рёбра жёсткости имеют форму треугольника;

- ось отверстия, как правило, перпендикулярна поверхности, которую оно пересекает;

- опорные поверхности под головки болтов, винтов и гаек в деталях, изготовляемых литьём, выполняют в виде приливов (бобышек), диаметры которых должны быть не меньше диаметра шайбы;

- в конце резьбы обычно делают проточку, а в начале резьбы ─ фаску;

- оси деталей вращения (валов, втулок, дисков) располагают параллельно основной надписи чертежа.

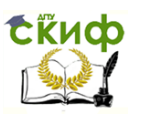

#### **2.3 Чтение чертежа общего вида**

1. По основной надписи определить наименование, материал, примерное назначение изделия и масштаб изображения.

2. По спецификации установить число деталей, входящих в изделие, и название каждой из них.

3. Выяснить, какие разрезы и сечения выполнены на чертеже, и определить назначение каждого из них.

4. Изучить технические требования и размеры, нанесённые на чертеже (габаритные, монтажные, установочные).

5. Установить способы соединения деталей между собой и их взаимодействие.

6. Выяснить геометрические формы и размеры каждой детали, входящей в изделие (т. е. определить конструкции деталей).

7. Мысленно представить изделие в целом и разобраться в его работе.

8. Определить порядок сборки и разборки изделия.

#### **2.4 Деталирование чертежа общего вида**

Это ─ процесс выполнения рабочих чертежей (эскизов) деталей по чертежу общего вида.

 Прочитать чертёж общего вида. Намеченную деталь найти на всех изображениях чертежа. Выбрать главное изображение детали, которое является для неё наиболее характерным, информативным и оптимальным. Расположить изображение детали на главном виде, в соответствии с её положением на станке в процессе типичной для этой детали обработки. Например, ось тела вращения (вала, втулки) располагают на чертеже горизонтально, размещая более массивную часть слева, что соответствует фактическому положению детали на токарном станке при её обработке.

 Выбрать масштаб изображения с учетом размера детали, её сложности, а также формат чертежа и расположение основной надписи из условия удобства размещения изображений и чтения чертежа. Произвести компоновку чертежа, разместив на местах расположения видов их габаритные прямоугольники с осевыми и центровыми линиями.

 Вычертить изображения детали, используя виды, разрезы, сечения и выносные элементы. Провести выносные и размерные линии и проставить размеры. Нанести шероховатость поверхностей, исходя из их назначения. Малую шероховатость (R**<sup>a</sup>** 0,63-2,5) имеют исполнительные (рабочие) и сопрягаемые поверхности; более высокую шероховатость (R**<sup>a</sup>**

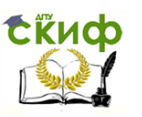

1,25-6,3) ─ привалочные поверхности и грубую шероховатость (R**<sup>a</sup>** 12,5- 50) ─ свободные поверхности.

Заполнить графы основной надписи, а также технические требования.

На рабочем чертеже выполняют те элементы деталей, которые или не изображены, или изображены условно (упрощённо) на чертеже общего вида. К таким элементам относятся литейные и штамповочные скругления и уклоны, проточки и канавки для резьбонарезного или шлифовального инструмента, внешние и внутренние фаски, облегчающие процессы изготовления детали и сборки изделия.

Размеры деталей определяют по чертежу общего вида с учётом масштаба его изображения. Полученные размеры округляют до ближайших рекомендуемых значений.

Нормальный ряд линейных размеров и диаметров общего назначения определяет ГОСТ 6636-69; радиусов скруглений и фасок ─ ГОСТ 10948-64; мест «под ключ» ГОСТ 6424-73; конусностей и уклонов ─ ГОСТ 8593-81; шпоночных пазов - ГОСТ 23360-78, 24071-97, 24068-80; шлицевых пазов ─ ГОСТ 1139-80, 6033-80; нормальных углов ─ ГОСТ 8908- 81; диаметров отверстий под винты и болты − ГОСТ 11284-75 и т. д.

#### **2.5 Пример чтения и деталирования чертежа общего вида**

Чертёж общего вида изделия «Кондуктор для сверления» представлен на рис. 2. На чертеже также размещена таблица составных частей.

1. В результате изучения чертежа изделия, выполненного в масштабе 1:1, видно, что кондуктор для сверления, представляет собой небольшое приспособление, устанавливаемое на стол сверлильного станка для точного направления сверла относительно заготовки.

2. Из таблицы составных частей следует, что кондуктор состоит из сварной сборочной единицы (корпус 6), девяти деталей, четыре из которых являются оригинальными (плита кондукторная 7, втулка кондукторная 8, оправка 9, винт специальный 10), остальные — стандартные крепёжные детали.

Трубчатую заготовку (показана тонкими линиями) устанавливают на оправку — 9 до упора в бурт и затем вращающееся сверло вводят в кондукторную втулку — 8 и далее сверлят заготовку в заданном месте. При смене диаметра сверла меняют так же и кондукторную втулку, которая крепится специальным винтом — 10.

3. Чертёж общего вида кондуктора для сверления представлен тремя изображениями, два из которых разрезы. На главном изображении

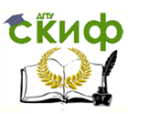

показано крепление оправки к корпусу и кондукторной втулки к одноимённой плите; на профильном разрезе, совмещённом с видом слева, крепление кондукторной плиты к корпусу.

4. На чертеже кондуктора даны его габаритные размеры: 135х90х140 мм, а также установочный размер ─ 20 H9/h9 для быстросъёмных втулок, монтируемых в плиту.

5. Кондуктор имеет разъёмные и неразъёмные соединения. Корпус представляет сварную конструкцию из 2-х деталей. Остальные соединения ─ разъёмные: крепление оправки ─ с помощью резьбы; для точной фиксации кондукторной планки относительно корпуса использованы кроме винтов также и штифты, т. к. винты допускают смещение скрепляемых деталей на величину зазора между его стержнем и поверхностью отверстия. Кондукторная втулка вставляется с небольшим зазором в кондукторную плиту и прижимается винтом. Крепление втулки допускает быструю замену в случаях её износа или изменении диаметра сверла.

6. Изделие «Кондуктор для сверления» достаточно простое по конструкции и выполняемой им функции. Детали, входящие в изделие, в основном, тела вращения и призматические тела. Сборка и разборка изделия не представляет сложности.

7. Как пример деталирования, рассмотрим выполнение рабочего чертежа детали «Втулка кондукторная» (рис. 3). Расположение её на деталировочном чертеже будет иным, чем на общем виде. Эта деталь вращения, изготавливается на токарном станке, поэтому на главном виде её ось будет расположена горизонтально, причём больший диаметр обращен влево. Для истинных тел вращения достаточно одного вида. Однако данная втулка имеет на торце врезку под винт и, чтобы показать её, необходим ещё вид слева. Для полых деталей рекомендуется также совмещение вида и разреза.

 Для чертежа втулки кондукторной выбираем масштаб 2:1, в связи с наличием мелких элементов. Рабочий чертёж втулки кондукторной, выполняемой на формате А4, будет дополнен фасками: наружной 2х45° ─ для удобства монтажа в плиту и внутренней 3х45° со скруглением R5 ─ для облегчения ввода в неё сверла. Втулка должна быть износоустойчивой, поэтому изготавливается из инструментальной стали У10 и закаливается до твёрдости (Н) 54..56 единиц (по Роквеллу (R), шкала С**эквивалентная**), что отражено в технических требованиях:

1. HRC**э** 54…56.

Обработка поверхностей детали после закалки производится шлифованием. Для прилегания бурта втулки к плоскости кондукторной плиты при её установке, на поверхности втулки ∅20 предусмотрена ка-

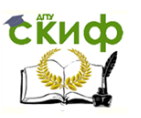

навка для выхода шлифовального круга, подробно показанная на выносном элементе «А». Наименьшая шероховатость поверхностей детали в отверстии Ø10, фаски 3х45° и галтели R5. Наибольшая — у свободных (не контактируемых) поверхностей.

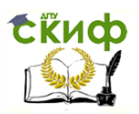

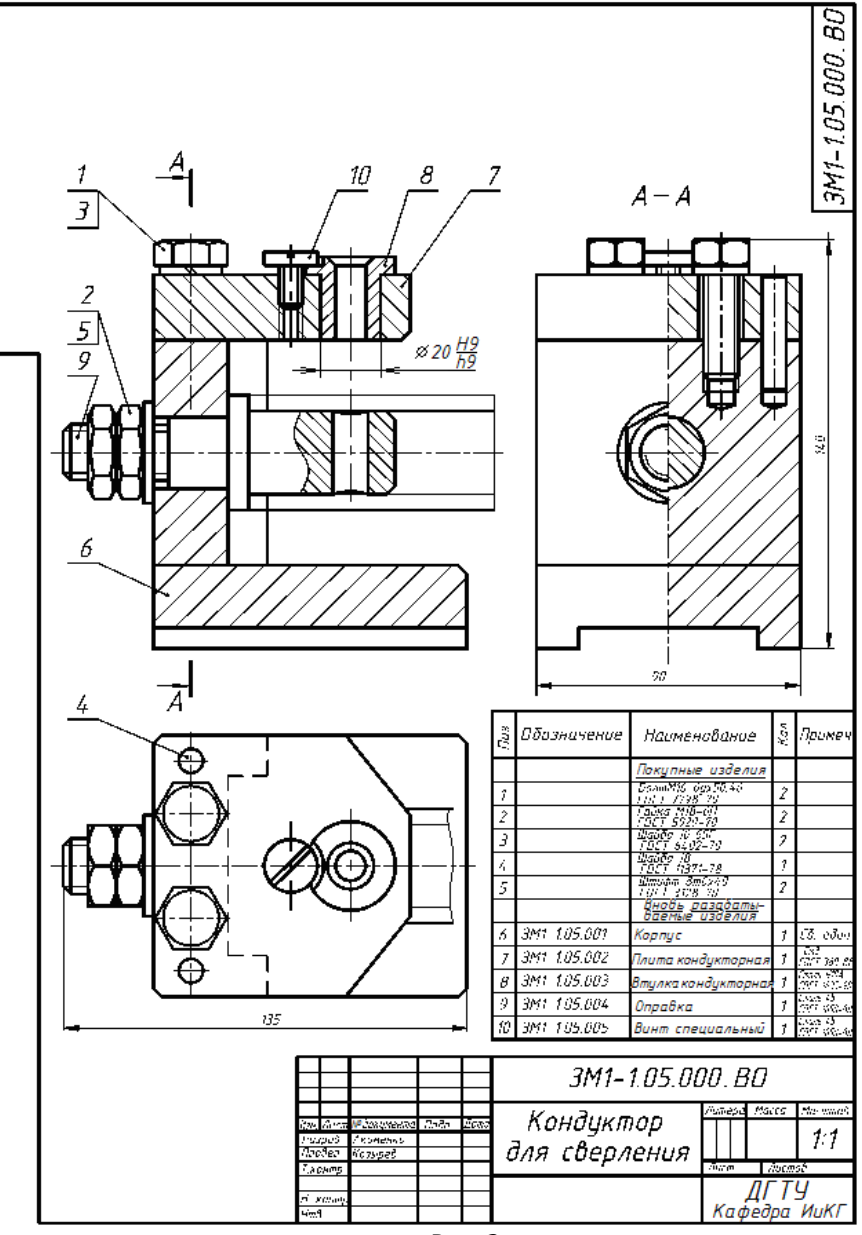

Рис. 2

Управление цифровых образовательных технологий

# **СКИФ**

Инженерная графика

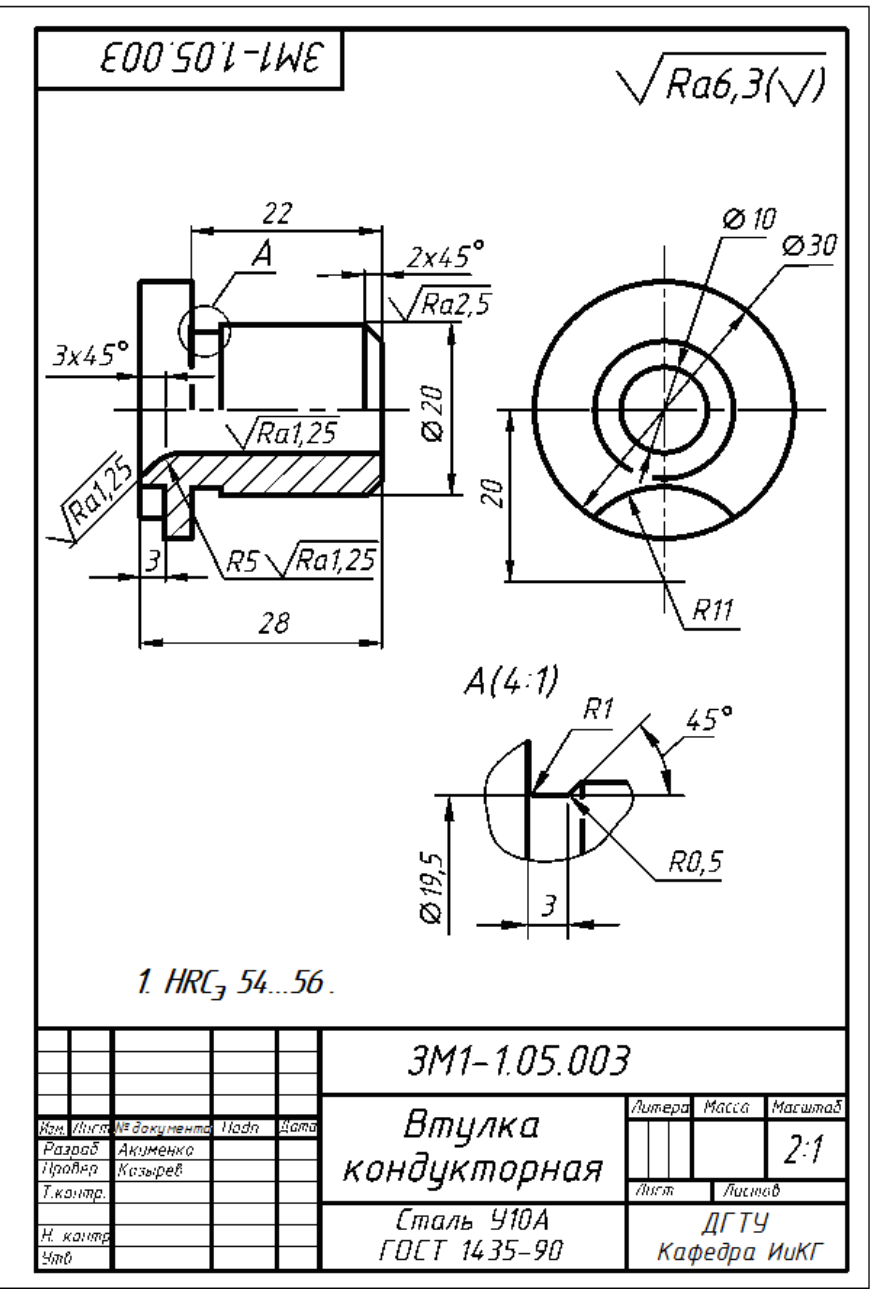

Рис. 3

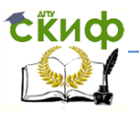

## **ЛИТЕРАТУРА**

- <span id="page-20-0"></span>1. Зубков В.И., Савенков М.В., Цорданиди Г.Г Черчение:. - Ро-.<br>стов н/Д: Издательский центр ДГТУ, 2008.-94с.
- 2. РАБОЧАЯ ТЕТРАДЬ по инженерной графике / Ростов-на-Дону; Издательский центр

ДГТУ, 2014, 67 с.

- 3. Болтухин А.К., Васин С.А., Вяткин Г.П., Пуш А.В. Инженерная графика. Конструкторская информатика в машиностроении: Учебник для втузов. 3-е изд. Перераб. и доп. М.: Машиностроение, 2005. – 555 с.; ил.
- 4. Левицкий В.С. Машиностроительное черчение и автоматизация выполнения чертежей: Учеб. Для втузов. Изд. 9-е.- М.:Высшая школа, 2009, - 435с.
- 5. Попова Г.Н., Алексеев С.Ю. Машиностроительное черчение: Справочник. СПб.: Политехника, 2008. – 2005. – 474 с.; ил.
- 6. Фазлулин Э.М., Халдинов В.А.. Инженерная графика: учебник для студ. высш. учеб. заведений – 2-е изд., испр. / - М.: Издательский центр "Академия", 2008. – 400с.
- 7. Куликов, В.П. Стандарты инженерной графики : учеб. / В. П. Куликов. - М. : Форум, 2009. - 240 с.
- 8. Кадеров Х.К., Чередниченко О.П., Э.В. Козырев, Г.Г.Цорданиди Деталирование чертежа общего вида. Ростов-н/Д. Издательский центр ДГТУ 2013. — 41 с.
- 9. Чекмарев, А.А. Справочник по машиностроительному черчению / А. А. Чекмарев, В. К. Осипов. - 8-е изд., стер. - М.: Высш. шк., 2008. - 493 с.

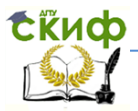

<span id="page-21-0"></span>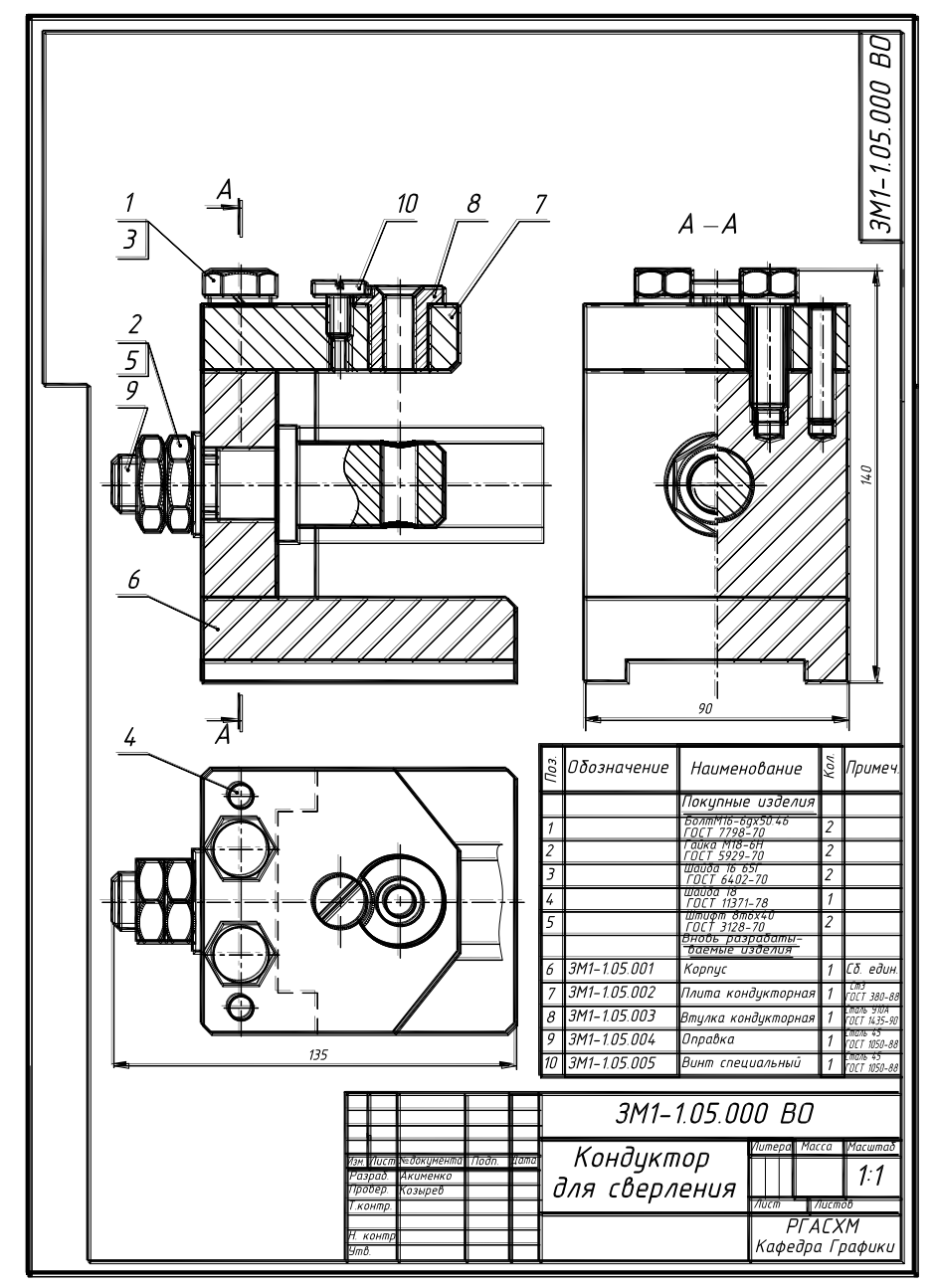